## **10.1 Kod błędu**

W przypadku jakiegokolwiek błędu, ekran LCD wyświetli wiadomość alarmową. W tym przypadku, inwerter może przestać dostarczać energię do sieci. Opis alarmów oraz odpowiadające im wiadomości alarmowe wymienione są w Tabeli 10.1

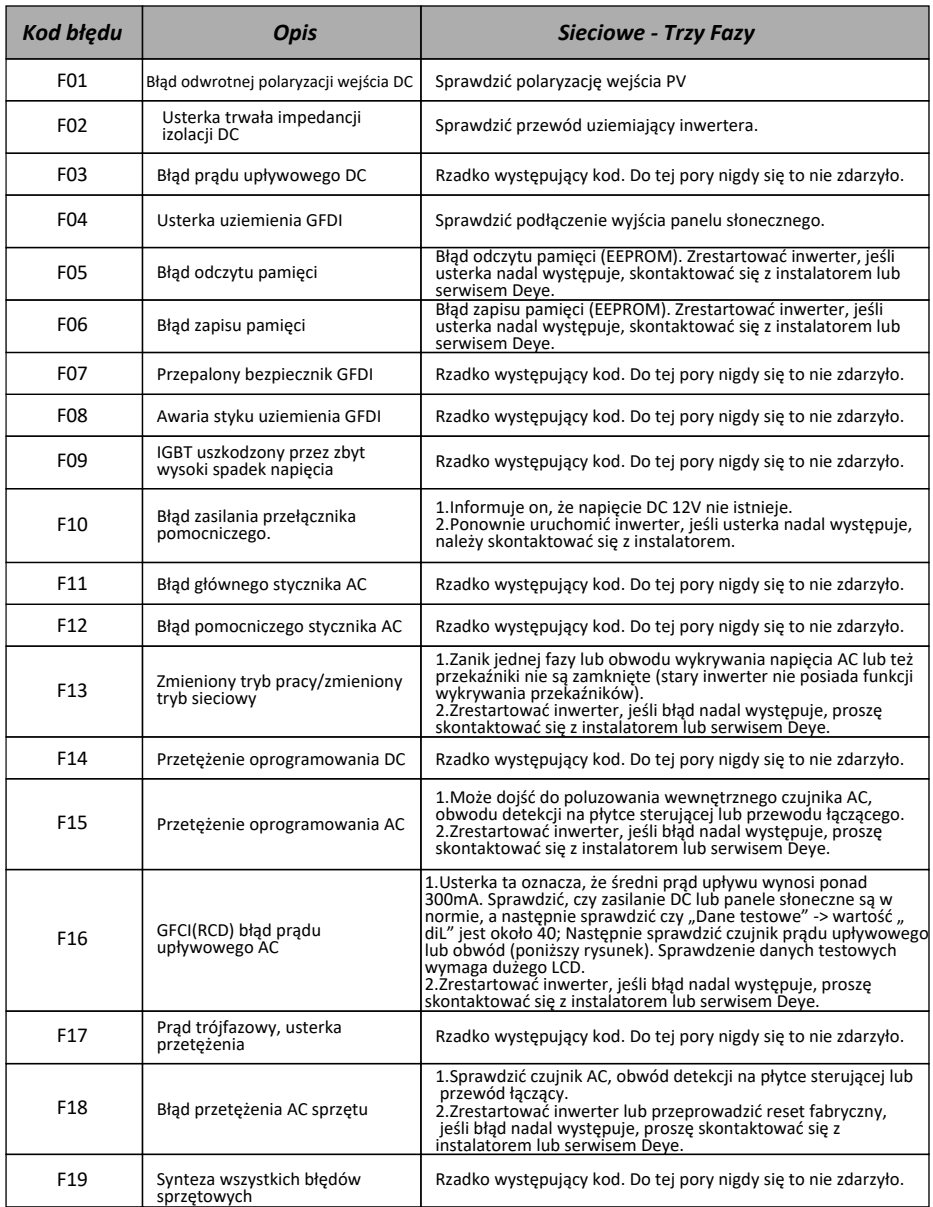

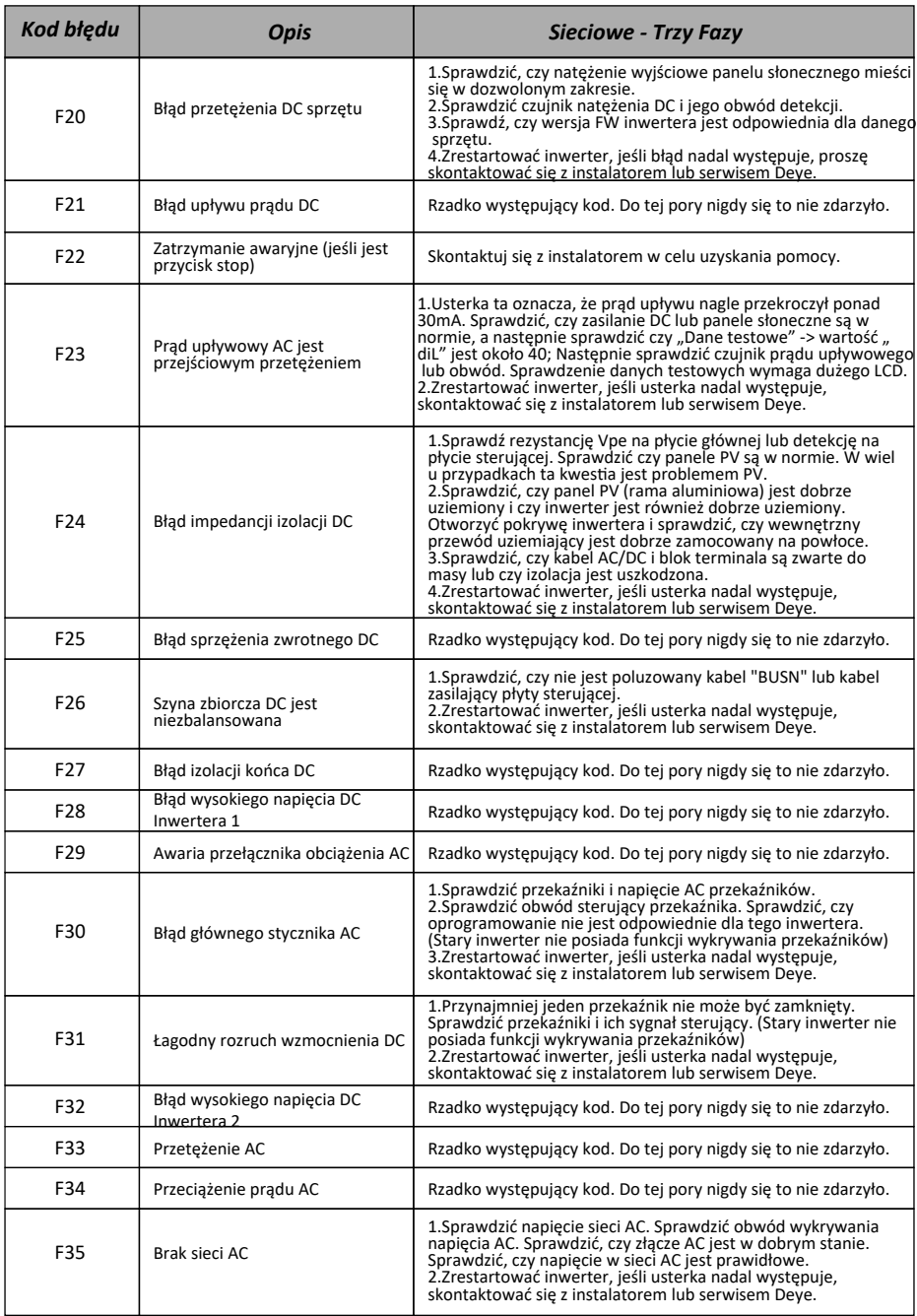

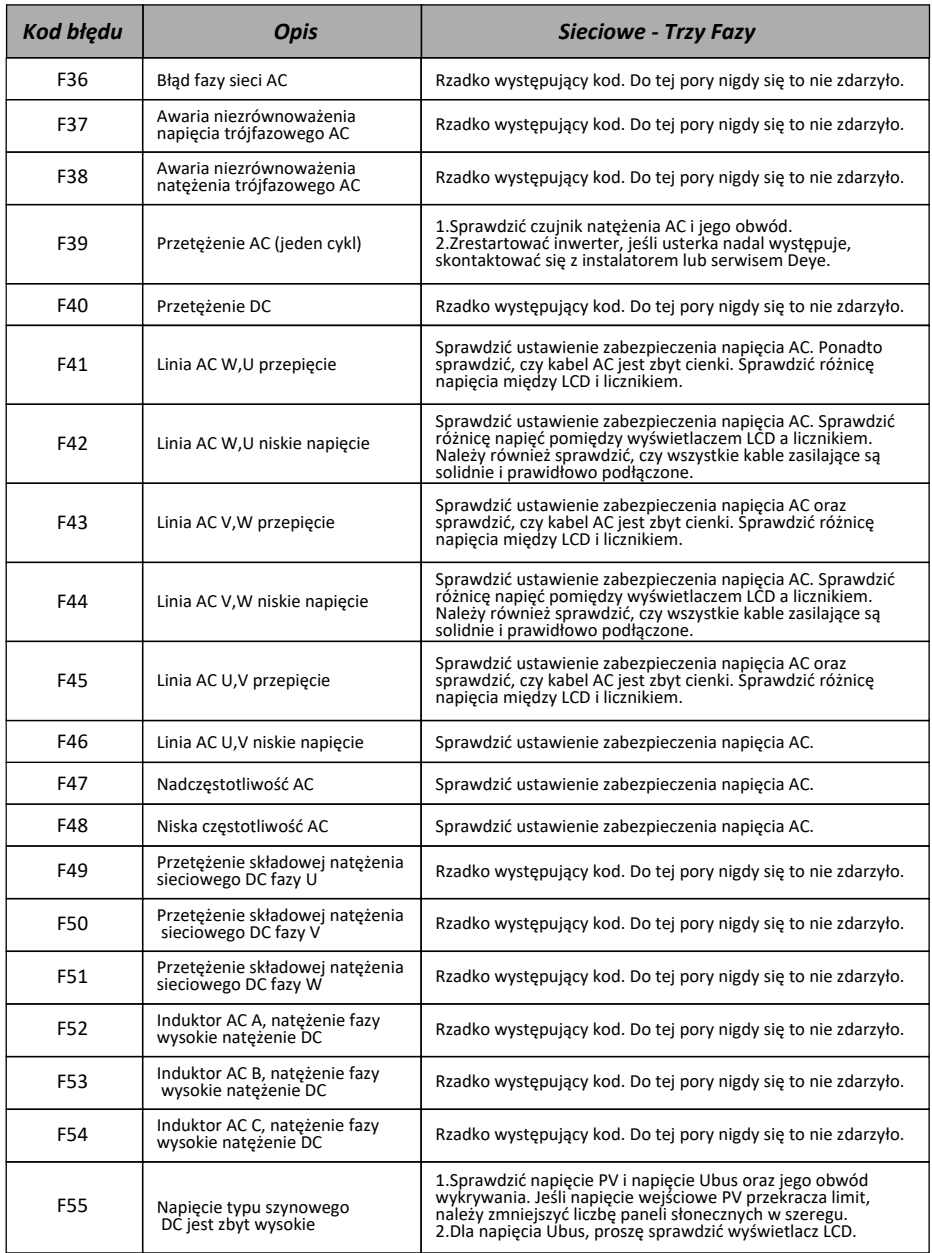

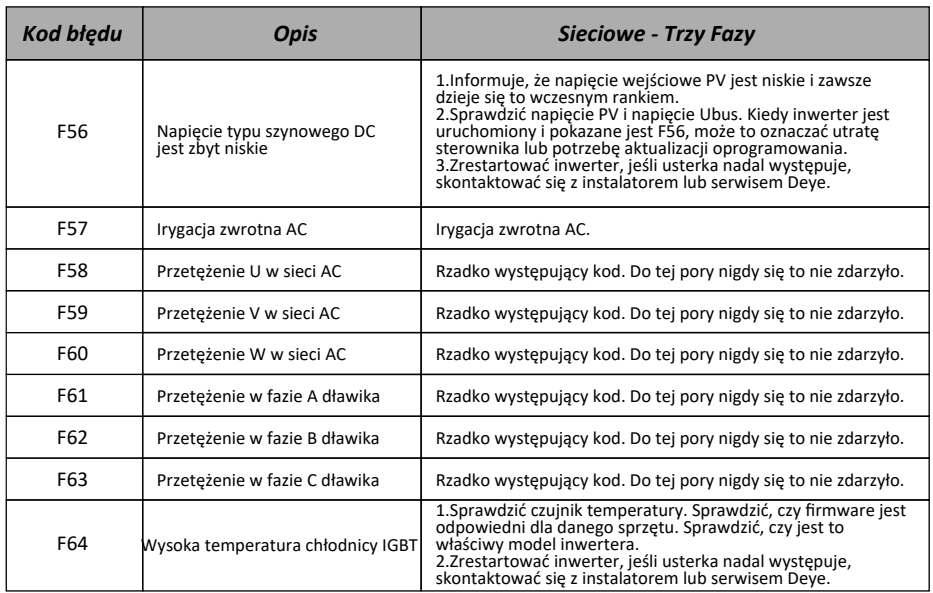

## Tabela 10.1 Kody błędów i ich rozwiązania

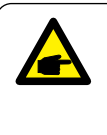

## *Uwaga:*

Jeśli twój inwerter pasmowy posiada jakąkolwiek z informacji o błędzie pokazanych w Tabeli 10-1 oraz jeśli po zresetowaniu maszyny problem nie został rozwiązany, proszę skontaktuj się z naszym dystrybutorem oraz podaj następujące detale:

- 1.Numer seryjny inwertera;
- 2.Dystrybutor/dealer inwertera (jeśli dotyczy)
- 3.Data instalacji;
- 4.Opis problemu (łącznie z kodem błędu LCD oraz światłem wskaźnika statusu LED);
- 5.Twoje dane kontaktowe.